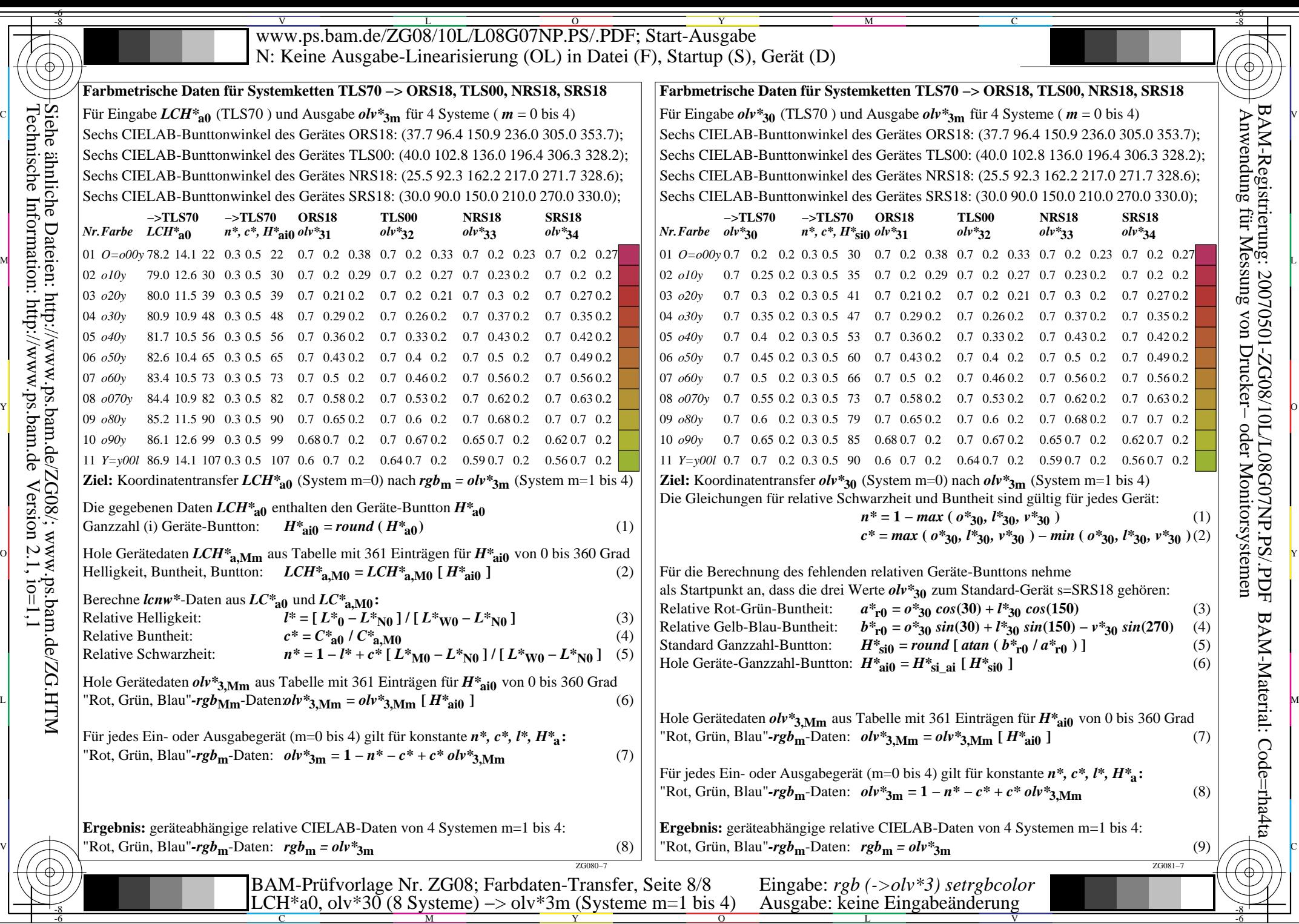

 $-6$ 

-6 BAM-Registrierung: 20070501-ZG08/10L/L08G07NP.PS/.PDFBAM-Material: Code=rha4ta